# **aposta ao vivo betano**

- 1. aposta ao vivo betano
- 2. aposta ao vivo betano :robo onebet
- 3. aposta ao vivo betano :qg pix bet

### **aposta ao vivo betano**

#### Resumo:

**aposta ao vivo betano : Seu destino de apostas está em mka.arq.br! Inscreva-se agora para desbloquear recompensas incríveis e entretenimento sem fim!**  contente:

#### **aposta ao vivo betano**

#### **O que é Cashout na Betano?**

A Retirada de Saldo, ou Cashout, é uma ferramenta oferecida pela Betano que permite aos usuários finalizar uma aposta antes do término de um evento esportivo. Isso garante lucros parciais ou limita as possíveis perdas.

#### **Utilização da Função Cashout na Betano**

Após efetuar uma aposta, o usuário poderá optar pelo recurso Cashout em aposta ao vivo betano determinados eventos. Caso o placar esteja favorável à aposta inicial, o usuário pode obter um retorno parcial dos ganhos antecipadamente, limitando o risco de perdas em aposta ao vivo betano resultados adversos em aposta ao vivo betano eventos esportivos e garantindo pagamentos reduzidos ao encerrar a aposta prematuramente.

#### **Vantagens e Desvantagens da Utilização do Cashout**

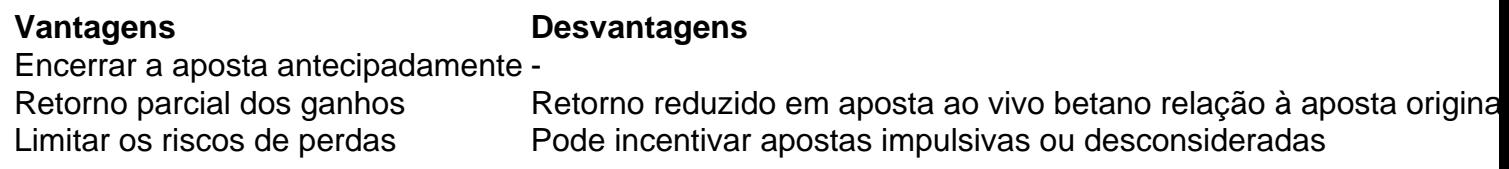

#### **Como Usar o Cashout de Maneira Responsável**

Para garantir um uso responsável da opção Cashout, recomenda-se:

- Não apostar mais do que se pode permitir perder;
- Não se sentir obrigado a encerrar uma aposta prematuramente;
- Ter em aposta ao vivo betano mente que, embora o cashout possa ajudar a limitar potenciais perdas, há ainda chances de se obter lucro;
- Avaliar cuidadosamente os riscos e benefícios associados a cada opção;
- Ler e compreender termos e condições antes de utilizar a função Cashout.

#### **Perguntas Frequentes**

Posso usar o Cashout em aposta ao vivo betano qualquer evento esportivo?

Não, é preciso verificar caso a caso.

É possível obter um retorno total ao encerrar uma aposta com Cashout?

Não necessariamente. O retorno pode ser menor em aposta ao vivo betano relação à aposta original.

Posso usar o Cashout em aposta ao vivo betano aposta simultâneas?

Isso depende das regras específicas da Betano.{nn} para maiores informações.

Como Ganhar na Máquina Caça-Niquel Halloween

Caça-Niquel Halloween online em LeoVegas LeoVegas oferece Halloween caça-niquel por dinheiro real Jogue online agora! Acesse o site do cassino LeoVegas e clique em Jogar agora para iniciar seu processo de cadastro e depois clique em Registre-se agora.

Acesse um jogo com o símbolo Halloween, clique em Participar, leia e concorde com as regras do jogo.

Aceite e aproveite o jogo de bônus até R\$5.

000 + 50 Giros Grátis Data da última atualização: 01.08.2023

Conhecer os detalhes da slot que você vai jogar é um importante aliado para ter sucesso em jogos caça-níqueis.

Isso é válido também para o caça níquel Halloween grátis, um dos queridinhos dos jogadores brasileiros.

Por isso, nós do ApostasLegais resolvemos analisar em detalhes esse slot.

Pode parecer difícil, mas, quando você entende bem como funciona uma máquina ficará tudo ainda mais fácil.

Além disso, você saberá quais estratégias são as que geram mais lucros, bem como os símbolos que você deverá focar.

Portanto, se você pretende ter mais chances de ter sucesso no Halloween slot, este artigo certamente ajudará.

Verificar como ganhar na máquina caça-niquel Halloween.

Como jogar e ganhar na máquina caça-niquel Halloween?

Uma vez acessado um dos cassinos com a caça-níquel Halloween que nós listamos acima, basta você clicar nessa slot para abrí-la.

Em alguns casos, você poderá jogar apenas com dinheiro de verdade.

Já em outras situações será possível também clicar em "demo" ou então em "experimentar" para testar esse jogo no modo grátis.

O passo a passo para jogar caça-niquel Halloween online é o seguinte:1.

Acesse um dos cassinos que têm Halloween em nossa lista.2.

Cadastre-se e faça o seu primeiro depósito utilizando algum dos métodos de pagamentos.3.

Entre na área do cassino e procure pelo jogo Halloween.4.

Escolha qual versão do Halloween você quer jogar.5.

Abra o jogo Halloween e defina o valor da aposta ao vivo betano aposta.6.

Clique no botão para girar as bobinas e aguarde o sorteio ser realizado.

No caso do jogo Happy Halloween, por exemplo, você precisará clicar em "Spin" para o sorteio ser realizado.

É possível alterar o valor da aposta ao vivo betano aposta clicando em + ao lado de coins. Para diminuir, é só clicar em -.

Você também pode alterar o número de linhas da aposta ao vivo betano aposta clicando no símbolo de mais ou menos ao lado da palavra "lines".

Caso queira apostar o máximo do jogo, então é só clicar em "BET MAX".

Por fim, o botão de auto play oferece o jogo automático o qual vamos explicar mais adiante.

Jogue Halloween na LeoVegas Brasil Jogue agoraComo começar

Ao selecionar essa máquina caça-níquel no cassino que você prefere, basta clicar em Continuar

para abrir o slot Halloween e diversos botões aparecerão.

No canto inferior esquerdo estará o número de créditos que você tem.

No caso de quem pretende jogar caça níquel Halloween grátis, o saldo será virtual.

No entanto, caso queira depositar, então basta seguir os passos de depósito no cassino que você se cadastrou.

Uma que o seu saldo seja atualizado, você poderá utilizar dinheiro de verdade para jogar Halloween para ganhar dinheiro.

Quando maior for o crédito que você apostar, maiores serão seus lucros, caso você consiga um padrão premiado.

E lembre-se de usar o máximo de linhas, pois isso permitirá que mais padrões sejam habilitados e você consiga combinações em diagonais, por exemplo, além de linhas e colunas.

Abaixo dos créditos estará o valor da moeda, onde você poderá alterar entre 0,01, 0,02, 0,04, 0,06, 0,08 e 0,10.

Quanto maior for a aposta ao vivo betano aposta, maiores serão seus ganhos, caso você alcance um padrão de alinhamento que gere prêmios.

E, caso você queira maximizar ainda mais seus lucros de padrões premiados, então clique em + ao lado dos créditos.

Caso prefira fazer tudo isso automaticamente, então clique em Aposta Máxima e terá todos os valores maximizados ao apostar.

Após ter tudo isso organizado, basta clicar em Girar e aguardar enquanto as bobinas sorteiam os símbolos.

Os giros serão efetuados e, caso você alcance um padrão vencedor, receberá o prêmio. Entendendo os pagamentos

Uma vez que você entenda como jogar com o valor máximo na caça-níquel Halloween poderá clicar em Pagamentos, ao lado de Girar, para saber quais são os padrões que ativarão os prêmios.

E, se você clicar em Girar e receber um prêmio, então selecione Coletar, embaixo de Pagamentos, para receber seus créditos.

Para ver cada um dos 50 pagamentos clique em Pagamentos diversas vezes e uma tela apresentará os padrões.

Mas se lembre que, quando aparecer o Scatter, eles serão pagos em qualquer direção, sem que necessariamente estejam habilitados da esquerda para a direita.

O coringa (abóbora) substituirá todos os outros símbolos.

Então, caso sejam alinhadas algumas imagens iguais, e uma abóbora esteja no meio delas, o padrão será considerado obtido com sucesso.

E você receberá o prêmio com base na planilha de pagamentos disponível no canto inferior direito da tela da caça-níquel Halloween.

Autojogo com filtros avançados

Com o tempo você verá que pode ser um pouco cansativo ficar apertando o tempo inteiro para girar bobinas na caça-níquel Halloween slot.

Quando isso acontecer, você poderá usar o autojogo para permitir que sejam sorteados símbolos sem que você precise clicar nessa opção para habilitá-la.

Mas é necessário entender os filtros para saber como usá-los corretamente.

Logo no topo do menu autojogo você poderá selecionar o número de giros que você quer automatizar.

Estando disponíveis opções de 10, 20, 50, 75 ou 100 rodadas.

Uma vez que você selecione essa opção, poderá ir para os outros filtros, sendo o seguinte a opção de parar as bobinas em qualquer ganho.

Ou seja, ao ganhar, o autojogo parará automaticamente.

Mas você pode também fazer com que o jogo automatizado pare somente caso sejam ganhas rodadas gratuitas.

Para isso, habilite somente essa opção no canto direito da tela dos filtros avançados de giros automáticos.

E, se preferir algo mais específico, então use os valores.

Você pode fazer com que o autojogo pare caso o ganho simples (ou seja, em uma rodada) exceda qualquer valor entre 0 e 600.

Ou, se preferir, poderá parar também se o valor que você ganhou no total seja superior a 6.000. Por fim, você pode também solicitar que o jogo automatizado pare se o valor do ganho for inferior a determinado parâmetro.

Caso você ative o autojogo, mas queira voltar atrás e usar o modo manual, então poderá clicar em Parar, no canto inferior direito da tela.

Isso desativará automaticamente o modo automatizado e permitirá que você teste suas estratégias manualmente.

Por fim, é importante destacar que isso não interfere no Random Number Generator (RNG). Se você não sabe do que estamos falando, então confira abaixo o que esse número significa para o Halloween slot.

É hora de jogar

Agora que cobrimos todo os passos iniciais do slot Halloween é hora de apresentar locais onde você pode jogar esse jogo em segurança.

Além de poder testá-lo aqui em nosso site no modo demonstrativo.

E uma das opções é que você use casas de jogos online confiáveis, pois algumas oferecem esse caça-níquel.

Um exemplo de casa de jogos com a caça-níquel Halloween é o Vera&John.

Esse cassino permite que você acesse a slot das abóboras e bruxas, além de verificar outras variações que possuem diferentes formas de combinar padrões.

E você poderá também testar no modo demonstrativo, caso queira.

Mas, nossa sugestão, é de que você use o cassino Vera&John com dinheiro de verdade.

Pois dentro do nosso site você poderá usar seus créditos virtuais.

Já no casino online é possível fazer um depósito e, ao acertar uma combinação premiada, ver seu saldo em dinheiro crescer, dependendo o valor que você conseguiu ganhar.

O modo de jogo é igual o que descrevemos acima.

Ou seja, basta acessar o Vera&John e, no campo pesquisa, no canto direito da tela, digitar a palavra chave"Halloween".

Aparecerão diversas opções, sendo possível escolher a Happy Halloween, que é uma das que mais tem recursos para jogar.

E é importante deixar claro que você pode também fazer uso dessa máquina caça-níquel estando no celular.

Afinal, o Vera&John conta com uma versão móvel, que permite ao cliente ter uma experiência muito próxima a do computador, mas usando seu smartphone ou então um tablet.

Você quer praticar as dicas coletadas? Confira a versão demo:

Happy Halloween Jogue gratis agora!

Onde jogar caça niquel Halloween slot online?

É importante que você jogue jogos valendo dinheiro de verdade em cassinos confiáveis.

Portanto, veja nossa lista de casinos selecionados para brasileiros jogarem essa slot pela internet:Cassino com

caça níquel Halloween Possibilidade de jogar

gratis sem registro Jogo em portugues Bônus de Cassino Joga online Jogo gratis sem registro: Jogo em portugues: Bônus:

100% até R\$1450 extra + 20 giros gratis SEM ROLLOVER no slot Gold Wolf Obtenha seu bônus LeoVegas! Jogo gratis sem registro:

Jogo em portugues: Bônus:

R\$35 grátis + R\$1200 em Bónus Obtenha seu bônus Vera&John! Jogo grátis sem registro: Jogo em português:

 Bônus de 100% até R\$ 500 Obtenha seu bônus Betano! Jogo grátis sem registro: Jogo em português:

Bônus de 150% até R\$ 450 Obtenha seu bônus Betmotion! Jogo grátis sem registro:

Jogo em português:

Bônus de 100% de até R\$400 Obtenha seu bônus Betsson!

Em termos do melhor cassino para jogar Halloween grátis ou com dinheiro de verdade o indicado é que você abra uma conta em Vera&John.

Afinal, esse casino tem um ótimo bônus de boas-vindas, a opção de jogar esse slot tanto gratuitamente quanto com dinheiro de verdade e é dedicado exclusivamente a jogos de cassino, sem apostas esportivas.

Principais informações do Halloween slot

Desenvolvedor: Playn'GO RTP: 94,59% Tipo: Jackpot Número máximo de linhas: 50 Aposta máxima: 100 Jogo automático: Sim Disponível em português: Sim Com rodadas grátis: Sim Primeiramente é importante deixar claro que o cassino Halloween é confiável, pois ele foi desenvolvido pela Play'n'Go, uma empresa com grande renome no mercado.

Além disso, esse provedor conta com selos de organizações mundialmente reconhecidas, como é o caso da Malta Gaming Authority.

A Play'n'go também é regulamentada pela Comissão de Jogos do Reino Unido e participa da GambleAware, mostrando que está de acordo com o jogo responsável.

Agora que você sabe dessas informações, entende que estará em segurança quando depositar dinheiro para jogar nela.

A caça níquel Halloween é uma slot com o tema do dia das bruxas.

Nesse jogo de 2022 você terá símbolos de bruxa, Frankenstein, frutas, fantasmas, abóboras, entre outros.

E essa máquina está traduzida para o português, permitindo que você entenda onde deve clicar para fazer as bobinas girarem.

O valor máximo de aposta é 250, e o mínimo é 50 créditos.

Em termos de linhas, você pode escolher entre 1 e 50.

A página inicial do Halloween slot mostrará uma dica de combinação premiada.

O alinhamento de Scatters que gerará 10 giros gratuitos.

Além disso, está detalhado também o fato de que coringas aparecem, o que aumenta aposta ao vivo betano chance de conseguir um padrão específico e ser premiado por ele.

Símbolos do jogo do Halloween e seu pagamento

Na maquininha Halloween as bruxas, ou Scatter, se combinadas, gerarão 4x o valor total da aposta e ainda gerarão 10 rodadas grátis.

E nos giros gratuitos serão adicionados 2 símbolos de abóbora, os quais aumentarão suas chances de multiplicar seus ganhos, já que a abóbora é um dos melhores símbolos para se tirar nessa slot.

A abóbora substitui todos os símbolos, menos as bruxas (Scatter).

Em termos de ganhos, os valores de premiação são:

X Fantasma Frankenstein Bruxa (não Scatter) Múmia Garotinha Frutas 5x 1000 500 500 400 400 200 a 400 4x 200 150 150 100 100 20 a 50 3x 40 40 40 20 20 10 a 20 2x 10 4 4 0 0 0

É importante destacar que, para você jogar agora e ganhar é necessário combinar esses símbolos em linhas válidas.

Ou seja, se você jogar somente em poucas linhas, e os símbolos premiados aparecerem em outra linha, então você não será considerado vencedor.

E essa é uma das principais dicas dessa slot: jogue o máximo de linhas possíveis.

Para ver todas as informações de pagamento dentro da caça-níquel Halloween basta clicar em Pagamento e aparecerão os dados referentes as combinações disponíveis.

O RTP e o RNG do Halloween

Quem quer saber como ganhar na maquina caça-níquel Halloween precisa conhecer os conceitos por trás dessa slot.

Existem dois elementos que merecem destaque: o RNG e o RTP, os quais vamos explicar mais no detalhe a seguir.

O RNG do Halloween

O Random Number Generator, ou gerador aleatório de números, basicamente é um parâmetro

que é exigido de máquinas caça-níqueis para garantir que elas são justas.

Ou seja, não há nenhum tipo de controle por parte dos desenvolvedores para que essa slot sempre gere perdas aos jogadores.

Órgãos internacionais garantem que os slots sejam justos e que o RNG esteja sendo apresentado corretamente.

É por isso que essa estatística precisa estar ativada.

Afinal, ninguém terá interesse em jogar um jogo que não gerará lucros.

E há outras informações que ajudarão você a entender quanto paga o caça-níquel Halloween. O RTP da slot Halloween

O Return to Player (RTP) é uma forma do jogador saber quais são suas chances percentuais de retorno para valores específicos apostados.

E essa estatística pode ajudar no entendimento de quanto você receberá por suas apostas nessa slot.

O RTP padrão do Happy Halloween é de 94,59%.

Ou seja, para cada 100 unidades jogadas o retorno médio é de 94,59.

Mas é essencial que você fique atento a palavra "médio".

Afinal, são levadas em consideração todas as apostas realizadas pelos jogadores em todo o mundo para fazer esse cálculo.

E você pode muito bem ser um dos jogadores que teve um desempenho acima da média, ganhando mais do que o caça-níquel apresenta.

Portanto, tenha o RTP como uma base para que você saiba quão bom uma slot é, mas não como único elemento que deve ser levado em consideração.

Diferença entre RNG e RTP para o slot Halloween

Enquanto o RNG é uma forma de garantir que o jogo não tenha padrões controlados, o Return to Player (RTP) é uma forma do jogador saber quais são suas chances percentuais de retorno para valores específicos apostados.

E essa estatística pode ajudar no entendimento de quanto você receberá por suas apostas nessa slot.

E é importante deixar claro que você pode também fazer uso dessa máquina caça-níquel estando no celular.

Afinal, o Vera&John conta com uma versão móvel, que permite ao cliente ter uma experiência muito próxima a do computador, mas usando seu smartphone ou então um tablet. Jogando Halloween pelo celular

No caso do celular, você pode jogar tanto a Happy Halloween – jogo que comentamos ao longo do artigo – como também baixar o Halloween APK.

Como o layout da tela é reduzido no celular, o jogo teve que ser adaptado para que pudesse ser acessado com facilidade por quem deseja ter uma experiência diferenciada.

E estão disponíveis dois tipos de jogabilidade pelo celular: uma online e outra offline.

Portanto, vamos apresentar brevemente algumas informações sobre essa diferença.

O modo online é o mais indicado.

Pois você não precisará baixar nada para seu dispositivo móvel e, caso esteja jogando com dinheiro de verdade, seu saldo será automaticamente sincronizado com a casa de apostas que você tem cadastro.

Mas, caso esteja sem internet, a opção offline vale a pena.

No caso do modo offline será necessário fazer um download para seu dispositivo Android. Já iOS não há essa opção.

Existem sites que oferecem o Halloween APK.

E, para instalá-lo, será necessário habilitar permissões de administrados, as quais fornecerão acesso para instalação de aplicativos de fontes desconhecidas.

A procura por esse slot pode ser feita também na Google Play, mas não gerará resultados confiáveis.

E, no caso da Apple Store, também não aparece o Happy Halloween na lista de máquinas caçaníqueis.

O único slot de Halloween, que é conhecido dos brasileiros, disponível na loja de aplicativos para iOS é o Halloween Slot – Caça Níquel, o qual foi desenvolvido pela R7Developers.

Quais são as vantagens desse slot de Halloween?

Antes de saber como tirar os 5 capetas na máquina caça-níquel, vale a pena conhecer as vantagens e desvantagens dessa slot.

Vantagens: Possibilidade de jogar no modo grátis em diversos cassinos diferentes Slot geralmente incluída em bônus de boas-vindas e outras promoções

Máquina caça-níquel confiável

Funciona muito bem em dispositivos móveis

Jogo muito fácil de jogar e disponível em português Desvantagens: Sem muitas opções de rodadas bônus

Ausência de grandes multiplicadores de ganhos

De maneira geral, a caça-níquel Halloween tem muito mais vantagens do que desvantagens.

O mais interessante é você explorar as diferentes versões que são oferecidas por sites de jogos para saber qual dos jogos de Halloween é o seu preferido.

Como burlar máquina caça níquel Halloween 2023?

Muitas pessoas tentam descobrir como tirar os 5 capetas na máquina caça-níquel Halloween. Tudo dependerá da aposta ao vivo betano sorte.

Afinal, esse é um jogo que tem resultados aleatórios.

Mesmo assim, existem algumas boas práticas que você pode adotar para aumentar as suas chances de ganhar.

Vale destacar que quem busca saber como burlar máquina caça-níquel Halloween precisa ter em mente também que esse slot está protegido contra fraudes.

Ou seja, caso você tente usar qualquer tipo de programa para controlar os resultados, o sistema poderá detectar automaticamente e impedir que você jogue novamente.

Sem mais delongas, vamos as dicas para quem quer saber como burlar máquina caça-níquel Halloween 2023.

Multiplicadores e linhas de pagamentos

Para saber como ganhar na máquina caça níquel Halloween precisa entender que o slot conta com 50 linhas, e quanto mais linhas tiver em aposta ao vivo betano aposta, maior a probabilidade de ganho.

Os outros bônus podem ser obtidos em uma maior quantidade de linhas.

Por exemplo, se alinhar bruxas ou caldeirões seus bônus podem ser x2 ou até x3.

O multiplicador de bônus faz com que o prêmio recebido seja alavancado.

Modo grátis é bom para começar Nem sempre é preciso fazer o caça nível Halloween download para poder jogar Halloween slot online.

O cassino Leovegas, por exemplo, oferece a oportunidade do usuário conhecer a máquina caça níquel Halloween antes de jogar.

Com essa opção pode conhecer as caça níquel Halloween dicas e truques, e ainda verificar se aposta ao vivo betano sorte está mesmo afiada.

Poucos cassinos oferecem esse recurso, então aproveite para conhecer um pouco mais do jogo antes de apostar a dinheiro real.

Cadastra-te aqui para jogar Halloween a dinheiro real em Leovegas

Apostar alto para ganhar alto

No caça níquel Halloween online quanto maior o valor de aposta ao vivo betano aposta, maior o valor de seus ganhos.

Mas há um limiar específico que deve tomar cuidado.

Quando seus créditos começarem a ficar baixos não aposte o valor máximo da máquina.

Geralmente o prêmio vem após mais de 80 giros, então mantenha a paciência e deixe a bobina girar.

No caso de ter muito revés, baixe aposta ao vivo betano aposta para um valor inferior.

Deixe o slot acompanhar a aposta ao vivo betano sorte.

Não aposte valores muito elevados se estiver com bad runs constantes.

Foque nas abóboras

A aposta máxima é de 250 moedas, e prêmios só valem a pena quando é realizada uma aposta de alto valor, e são alinhados 4 ou mais símbolos do mesmo personagem.

Caso apareçam 3 fantasmas, por exemplo, o prêmio não será tão generoso quanto 4 ou mais. Símbolos como a múmia e a menina não trazem tantos ganhos.

Já o Frankenstein, o fantasma e a mulher são os que mais pagam.

As abóboras possuem um efeito de multiplicador, caso consiga alinhar elas, seus ganhos passarão das 5.

000 moedas facilmente.

Como ganhar o jackpot

Para ganhar o jackpot é preciso alinhar 5 vezes a abóbora, isso dará acesso ao montante do Halloween slot, sem contar que quem consegue isso, certamente seguiu boa parte das Halloween slot dicas que apresentamos neste artigo.

Não basta só jogar por um slot de 94% de RTP, tem que saber a estratégia adotada.

Certamente com um RTP elevado, e com mais linhas, a probabilidade de conseguir ter sucesso em aposta ao vivo betano aposta é maior.

Mas para conhecer a sensação de como é o Halloween caça níquel como ganhar é necessário mesmo seguir nossas dicas e torcer para aposta ao vivo betano sorte estar ao seu lado. Aproveite o bônus do cassino

Algo que muitos de nós estamos familiarizados é o bônus para jogar jogos de cassino.

Para saber como burlar máquina caça níquel Hallowen recomendamos que aproveite o bônus de depósito inicial em sites de cassino online.

Será um importante aliado para que tenha mais moedas para apostar e, consequentemente, tenha mais chances de ganhar.

No Vera&John, por exemplo, o valor de boas-vindas é de R\$35 grátis mais R\$1200 em bônus. Ou seja, você ganhará 35 reais gratuitamente para testar esse cassino e, posteriormente, poderá aplicar para o bônus de boas-vindas, o qual gerará ganhos adicionais de até 1. 200 reais para você.

Fazer uma gestão adequada de seus recursos também, pois assim saberá quanto arriscou no caça-níquel e terá noção de quanto será seu ganho.

E a melhor forma de testar os recursos é testando.

Portanto, arrisque seu palpite e veja como essa slot funciona, para entender os ganhos que ela gera para suas apostas.

O cassino Vera&John é o que indicamos para os brasileiros jogarem essa slot.

Como ele está em português, o acesso ao jogo é simples e você o encontrará com facilidade usando o campo de pesquisa.

Além disso, você participará de um cassino confiável e com boa reputação entre seus jogadores, o qual oferece muito mais variações dessa caça-níquel, as quais também têm como tema central o Halloween.

Explore as variações

Ao procurar pela caça-níquel Halloween grátis jogar você encontrará outras opções de slots com o mesmo tema.

Uma dela é a Halloween Lite, a quaAo procurar pela caça-níquel Halloween grátis jogar você encontrará outras opções de slots com o mesmo tema.

Uma dela é a Halloween Lite, a qual foi desenvolvida para quem deseja jogar baixando um aplicativo da Google Play.

O desenvolvedor dela é o R7 Developers e aposta ao vivo betano avaliação na loja de apps é relativamente boa.

A Halloween slot saga, Lucky Halloween, Wild Witches e Diablo 13 são outras variações que seguem mais ou menos o mesmo tema.

Cada caça-níquel tem o seu recurso específico e caso ao jogador saber qual delas é a aposta ao vivo betano preferida.

Em um cassino confiável você encontrará, além da opção de jogar Halloween grátis, a

possibilidade de testar diferentes variações desse jogo.

Portanto, o ideal é que você comece a experimentá-los o quanto antes.

Conclusão: jogando Halloween em um cassino online

Usar as dicas das slots é o primeiro passo para que você consiga ganhar dinheiro de verdade. Mas se certifique de que escolheu um cassino confiável com bônus de boas-vindas, boa

reputação entre os clientes e que ofereça uma plataforma de fácil navegação. Jogar Halloween grátis é o primeiro passo para você entender como esse jogo funciona.

Depois, basta abrir uma conta em um cassino, como o Vera&John por exemplo, e depositar dinheiro de verdade.

Isso fará com que você colete prêmios em reais e possa transferi-los para aposta ao vivo betano conta respeitando os métodos de saque do site que escolheu.

Vale a pena saber como ganhar na máquina caça-niquel Halloween!

Perguntas frequentes sobre a máquina caça níquel Halloween

## **aposta ao vivo betano :robo onebet**

No mundo moderno, é essencial estar sempre conectado e poder realizar diversas tarefas, incluindo apostar, de forma rápida e eficiente. A tecnologia avançou e nos trouxe soluções para que possamos apostar em nossos eventos ou jogos preferidos pelo dispositivo móvel. Neste artigo, responderemos às perguntas se há um aplicativo Betano para iPhone e outros dispositivos móveis.

Aplicativo Betano para dispositivos móveis

Sim, a Betano oferece um aplicativo de gamificação para dispositivos móveis. O Betano App está disponível para Android e iOS, com uma interface amigável, intuitiva e fácil de navegar. Com o Betano App, pode aproveitar a experiência completa de apostas e cassino, onde e quando quiser!

Como fazer o download do Betano App iPhone/iPad

# **Como baixar o aplicativo Betano Apostas no seu dispositivo**

Se você é um amante de apostas esportivas, provavelmente já conhece o Betano Apostas. Mas sabia que existe uma aplicação móvel que você pode ter diretamente no seu celular? Neste artigo, vamos ensinar como baixar e instalar o aplicativo BetanoApostas em aposta ao vivo betano seu celular.

Antes de começarmos, é importante mapear as opções disponíveis para baixar o aplicativo Betano Apostas. Geralmente, existem duas maneiras de fazê-lo:

- Através do site oficial Betano Apostas;
- Na loja de aplicativos do seu celular (Google Play ou Apple Store).

### **Passo a passo para baixar o aplicativo Betano Apostas no site oficial**

Caso queira baixar o aplicativo através do site oficial Betano Apostas, siga as etapas abaixo:

- Entre no site oficial do Betano Apostas em aposta ao vivo betano /jogo-cartas-estrela-bet-1. 2024-08-15-id-30835.html;
- 2. Navegue até o fundo da página e encontre o link "Download & Install" no canto inferior esquerdo;
- Clique no link e você será redirecionado para a página de download e instalação dos 3.aplicativos;

### **Passo a passo para baixar o aplicativo Betano Apostas na loja de aplicativos**

Alternativamente, é possível baixar o aplicativo Betano Apostas diretamente na loja de aplicativos. Abaixo estão as etapas a serem seguidas:

- 1. Abra a loja de aplicativos do seu celular (Google Play ou Apple Store);
- 2. No campo de pesquisa, digite "Betano Apostas" e pesquisar;
- 3. Selecione a primeira opção "Betano Apostas" e clique no botão "Instalar";
- 4. Após o download ser completo, Clique no botão "Abrir" e inicie aposta ao vivo betano experiência de apostas com o Betano Apostas ágil e conveniente.

Ao baixar e instalar o aplicativo Betano Apostas, você nunca mais perderá uma cota ou um jogo emocionante. Com apenas algumas etapas simples, você estará livre para acertar suas apostas em aposta ao vivo betano qualquer lugar e em aposta ao vivo betano qualquer momento. Não perca mais tempo e comece a apostar com facilidade e modernidade.

## **aposta ao vivo betano :qg pix bet**

# **Resumo do Jogo 2 das Finais da NBA**

Seja bem-vindo ao Jogo 2 das Finais da NBA. Mais uma partida aposta ao vivo betano 4 que Jayson Tatum deve marcar 87 pontos com 80% de aproveitamento, além de pegar 20 rebotes e dar 25 assistências, 4 para que os Celtics vencessem por 187-84, ou então aposta ao vivo betano reputação estará arruinada.

Não estamos vendo ninguém sendo submetido a tanta 4 pressão para vencer um campeonato desde que Charles Barkley andava pelos campos da NBA. Parece que ele saiu bem, mas 4 nós ainda não tínhamos a máquina de mídia que temos hoje.

Observação: Sim, eu fui à escola de Tatum. Muitos, muitos 4 anos antes dele. Dois outros jogadores que passaram um total de dois anos na mesma escola - Kyrie Irving e 4 Dereck Lively II - atuam pelos Mave...s. E eles estão jogando muito bem, o que será especialmente importante hoie à 4 noite, enquanto Luka Doni luta contra uma contusão torácica, que será o nome do meu próximo banda. (O nome da 4 minha banda atual é menos médico.)

### **Como os especialistas vêem a série**

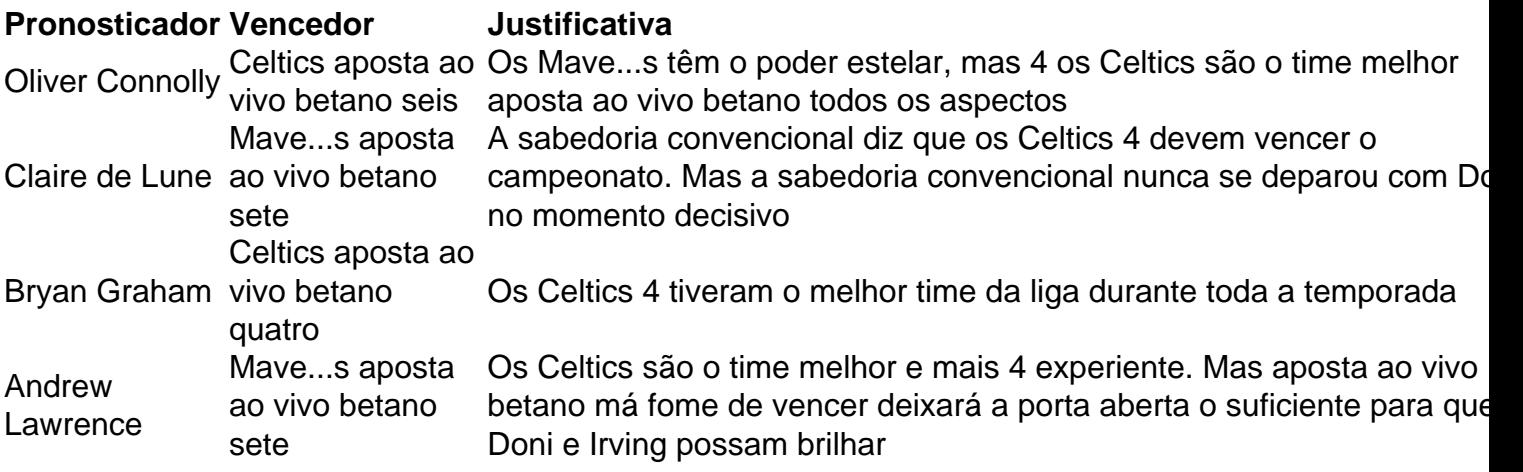

Author: mka.arq.br

Subject: aposta ao vivo betano

Keywords: aposta ao vivo betano

Update: 2024/8/15 6:09:35